## **Adobe Photoshop CC Patch full version Free Latest**

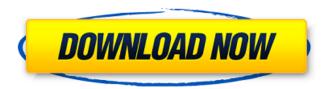

Adobe Photoshop CC Crack+ Full Version Free Download

While you're likely to learn a lot from the many tutorials available online, I suggest starting with Photoshop from a very basic to a relatively advanced level and spending some time doing some practice sessions. Because Photoshop is so powerful and very user-friendly, and can quickly churn out a reasonable product, it's not uncommon for beginners to spend weeks tweaking and

perfecting one image, only to realize that the one essential change they really needed to make was something that took about two minutes. I can't imagine anyone would learn Photoshop in one sitting, and I'm not talking about brushing up on the basics. Photoshop includes a strong learning curve. Some features are different from other imaging programs, and that has led many to give up on learning Photoshop after just a few attempts. I'm not

here to convince you to give up, though. I'm here to give you the insider's guide to using Photoshop and how to get more from your practice sessions. ## Understanding the Interface The primary interface of Photoshop is your monitor, so everything you see onscreen is related to some function in Photoshop. Because there are so many tools and options in Photoshop, it can sometimes be a challenge to remember which tool is

being used for what function at any given time, and you may have to close down a tool you're currently using to use a different one. I explain all the tools and functions as you work in this book, but here's a quick tour of the interface. You can manipulate layers in the workspace by selecting them and moving them. The buttons at the top of the workspace are: \* \*\*Layer Window:\*\* This tab displays the Layers palette, as shown

in the bottom-left corner of Figure 1-1. Layer 0 is the default layer that you see onscreen. You can add and remove layers by selecting the Add Layer and Remove Layer buttons and dragging them to the edges of the workspace. \* \*\*Layers Panel:\*\* This feature displays the layers in the document. Each open layer is displayed in a row, and you can click the Collapse, Expand, Lock, and other buttons to display or hide the individual layer

groupings. \* \*\*Navigation Panel:\*\* By default, the navigation panel is hidden. This feature, which allows you to navigate across all open images in a document, is enabled by clicking the navigation panel in the Edit menu and choosing Navigate Backward and Navigate Forward. The Photoshop interface includes several toolbars and menus on the

**Adobe Photoshop CC Crack** 

The bad thing about Photoshop is that you have to pay to use it. Well it turns out you can use Photoshop without paying. Thanks to the internet there are many ways you can use Photoshop on the web for free. We will make available a comprehensive list that includes free online photos, free downloadable PSDs, free wallpapers, free photo editing, free pixel graphics, free cartoon characters, free emoji fonts, free emojis and

more. We will also provide instructions on how to use Photoshop on the web for free, we hope you like this guide and that it will be useful. Before we start, you should know that you can get Photoshop for free, but you will have limitations. You can not save files to disc, for example, but you can still edit them. List of Free Photoshop Websites, Tools & Apps This is the reference list of free Photoshop tools & apps that you can use on the

web. After you have made the selection you will find a list of sites & apps that will take you to the tool or app If you know of any more free Photoshop resources we would love to hear about them. The best place to start is the official Adobe Photoshop website where you will find all the info and resources you need. Free Online Photo Websites So you want to use Photoshop on the web for free or you just want to download free

photo free? There are countless websites on the web that provide free highquality photo content. Here are 10 of the best sites you can download free photo content: 1- Pixabay Pixabay is a free online image stock website that is used by photographers, web designers, graphic designers, and filmmakers. It is one of the leading sites on the web when it comes to free stock photos. Hundreds of thousands of users share

their best stock photos on this website to help other photographers. Pixabay contains free stock photo and free stock graphic resources in high-quality. 2-Design Bump Design Bump is a website that gives you access to over 1 million free high-quality professionally edited images for your website. You can use its editing tool to tweak your favorite photos before using them to create your own website. Design Bump has a unique drag-and-drop editing tool, it also gives you the option to export images as 388ed7b0c7

Q: Why does `find` not match this? I am trying to match, for instance, abc.log for abc in a folder foo that contains another log file bar.log. However, when I use for fname in foo/\*/\*/\*.log do ... done ...it doesn't seem to find abc.log. When I used wildcards for foo and bar, it still didn't seem to find it. However, when I use for fname in foo/\*/\*/abc.log do ... done ...it will find it. I realize I

can do for fname in \*//\*/\*.log do ... done to get it, but I'd like to know why the former doesn't work. A: This is how the glob pattern works. A simple search via \*/\*.log will match all files in a folder containing \*.log. \*/\*/\*/abc.log will also match all files in a folder containing abc.log. If abc.log is not in that folder, it is not matched. To match all files containing abc.log, you must use the pattern \*/\*/abc.log. Note that you have a typo in the pattern,

you're missing a / after the \*.log. Modification of porcine ear skin collagen to resist thermal degradation and penetration by cysteinelabeled peptides and its use as a vehicle for the evaluation of peptidase activity. Two model peptides with sequences similar to peptide motifs present in the N-terminal region of the human growth hormone (hGH) and the C-terminal region of the collagen alpha 1 chain were synthesized

and labeled with [3H]cysteine. The two peptides were studied for their ability to penetrate the lipophilic medium of porcine ear skin using a tritium counter assay. The removal of the cysteine group prevented the penetration of the peptides into the lipophilic medium. In contrast, the rapid removal of the cysteine labeled from the peptides by the presence of various peptidases in the lipophilic medium resulted in

the penetration of the peptides into the stratum corneum. The porcine ear skin was modified by oxidation and reductive alkylation to enhance its resistance

What's New in the Adobe Photoshop CC?

This invention relates to sheet material feeding devices for use in continuous operation and more specifically it relates to improvements in the sheet

separating mechanisms for such devices. Sheet material may be fed, as by a vacuum system, from a continuous source of supply and transferred to a first processing station. The sheet material may then be severed by punching or marking processes and transferred to a second processing station. Thereafter the processed sheet material may be delivered to a third processing station for further

treatment or forwarded on to a storage bin or to some other destination. Often, the destination may be in the same apparatus where the first processing station is located. In order to accomplish separation or severing of the sheet material from the supply of sheet material the processing apparatus must have appropriate sheet material separating mechanism. Typically the mechanism of the

conventional prior art might comprise a pair of blades for frictionally engaging the sheet material and a cutting edge to sever the material from the sheet material supply. Conventional prior art sheet material separating mechanisms may encounter problems in that the material being moved by the blade may be located between two parallel elements of the mechanism so as to contact a blade before the material is cut by the element. For

example, if the spacing between the parallel elements is greater than the width of the sheet material being moved, the sheet material will be moved into contact with one of the parallel elements, thereby tearing the sheet material or preventing its feeding to the next processing station. Conventional prior art devices also experience problems in that the sheet material may pick up foreign materials thereon that are

moved out of the sheet material when it is parted from the supply. This may be caused by mechanical interactions with the blade and the sheet material supply which are induced by the frictional engagement with the blades. For example, when a sheet material is fed from a supply it is normally moved by contact with the blades through an overfeed condition. If during that time the sheet material is moved

into contact with something foreign to the sheet material and such foreign material contacts the blades, it is possible that the sheet material is pulled out of the sheet material supply due to the contact between the foreign material and the sheet material. Another problem in the prior art is that the sheet material may be pulled out of the supply due to the blades being moved against the sheet material at an angle which

causes the sheet material to be pulled against the blades. A general object of this invention is to provide an improved sheet material separating mechanism which at least alleviates the above problems in the prior art. Another object of this

**System Requirements For Adobe Photoshop CC:** 

Minimum: OS: Windows 7/8/10 Processor: Intel Dual Core 2.0 GHz Memory: 1 GB Video Card: HD capable (minimum DirectX 11 compliant) Sound Card: DirectX 9.0 compatible with Audio Drivers v. 1709 or above DirectX: Version 11 Storage: At least 50 MB available space Recommended: Processor: Intel Quad Core 2.5 GHz Memory: 3 GB Video Card:

## HD capable

## Related links:

https://forallequal.com/adobe-photoshop-cs5-free-x64/

https://www.cameraitacina.com/en/system/files/webform/feedback/adobe-

photoshop-2022-version-232 13.pdf

https://heidylu.com/adobe-photoshop-2022-version-23-2-free-download-april-2022/

https://mandarinrecruitment.com/system/files/webform/adobe-photoshop-2021-version-22\_6.pdf

https://mandarinrecruitment.com/system/files/webform/leasmi543.pdf

https://www.sarainternational.com.ph/sites/default/files/webform/photoshop-cc-2019.pdf

https://foodonate.ch/wp-

content/uploads/2022/07/Adobe\_Photoshop\_CC\_2015\_Version\_17\_Crack\_\_\_X64.pdf

https://vincyaviation.com/adobe-photoshop-2021-version-22-3-serial-number-with-registration-code-download-win-mac-updated-2022/

https://iufost.org/system/files/webform/kaylnev528.pdf

https://worldbookingadvisor.com/wp-content/uploads/2022/07/Photoshop 2022 version 23.pdf

https://www.kamcoinvest.com/sites/default/files/webform/jobs/cv/Photoshop-2021-Version-2231.pdf

http://speedetin.yolasite.com/resources/Adobe-Photoshop-2021-Keygen---Free-3264bit-

Latest-2022.pdf

http://www.studiofratini.com/photoshop-2021-version-22-4-kev-generator-incl-product-kev-latest/

https://www.plori-sifnos.gr/adobe-photoshop-free-mac-win-2022/

https://wakelet.com/wake/z-JoV78ddNkygXBF53sFT

 $https://myinfancy.com/upload/files/2022/07/gRUe1Pe9xqafLMS4tKru\_05\_887b809d6dd4e709dda9f64\\012cd6197\_file.pdf$ 

https://trikonbd.com/adobe-photoshop-2021-version-22-1-0-free-download-pc-windows-

updated-2022/

https://openaidmap.com/photoshop-2022-version-23-2-crack-with-serial-number-torrent-pc-windows/

https://fd.lisboa.ucp.pt/sites/default/files/webform/photoshop-2021-version-2241.pdf

https://beautyprosnearme.com/adobe-photoshop-2022-version-23-1-keygenerator-keygen-for-

lifetime-free-download-updated-2022/

 $\frac{https://noshamewithself.com/upload/files/2022/07/tobKzOrhoqdYkl6AgLN4\_05\_887b809d6dd4e709dda9f64012cd6197\_file.pdf$ 

https://hqpeptides.com/wp-

content/uploads/2022/07/Adobe Photoshop CC 2018 universal keygen .pdf

https://expressionpersonelle.com/photoshop-2021-version-22-4-1-free-updated-2022/

https://vasutabi.info/wp-content/uploads/2022/07/vanysib-1.pdf

http://dirkjuan.com/photoshop-cc-2015-version-17-free-download-3264bit-final-2022/

https://gmtphone.com/adobe-photoshop-express-keygen-only-with-license-code-download-3264bit-april-2022/

https://www.tiescustom.com.au/sites/www.tiescustom.com.au/files/webform/Adobe-Photoshop-

CC-2014.pdf

https://www.barrington.nh.gov/sites/q/files/vyhlif2766/f/agendas/2021 0907pb.pdf

https://www.cameraitacina.com/en/system/files/webform/feedback/malweth130.pdf

https://www.suvcars.com/advert/photoshop-2021-version-22-4-universal-keygen-serial-number-full-

torrent-3264bit-updated-2022/